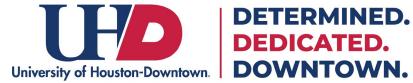

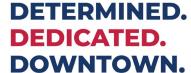

## How to Submit an **Absence Request**

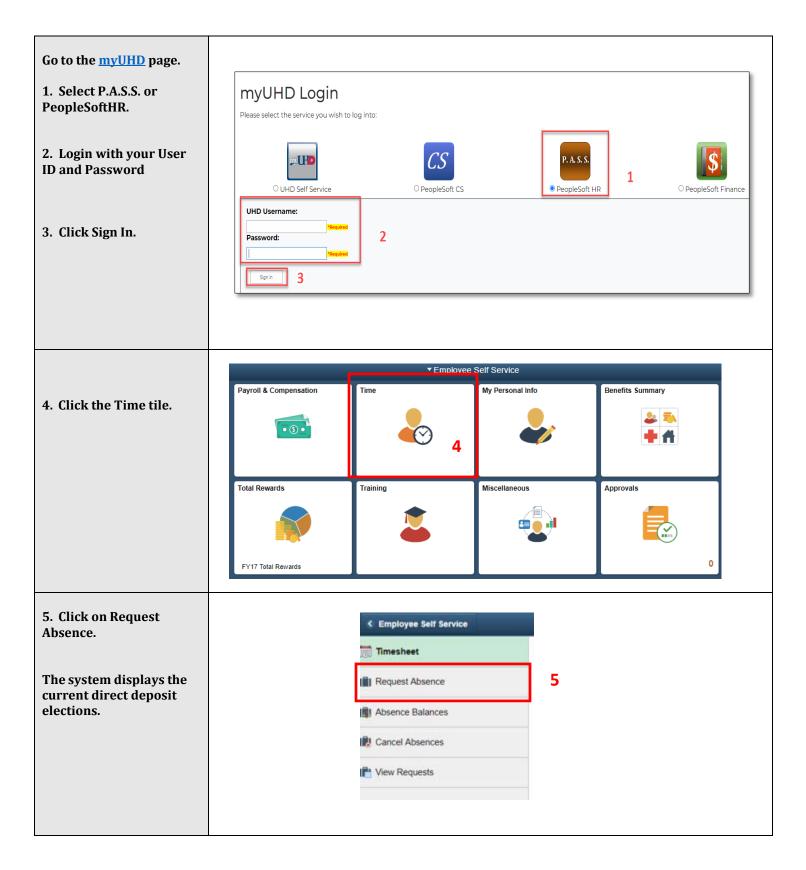

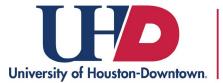

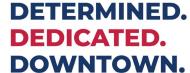

## **How to Submit an Absence Request**

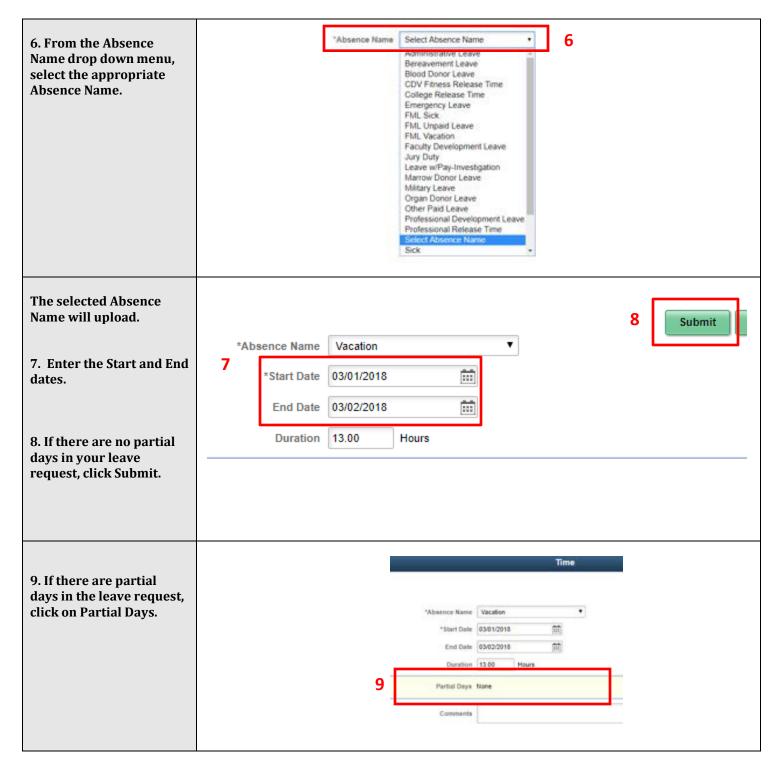

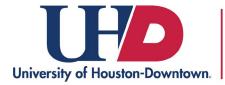

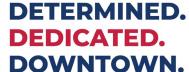

## **How to Submit an Absence Request**

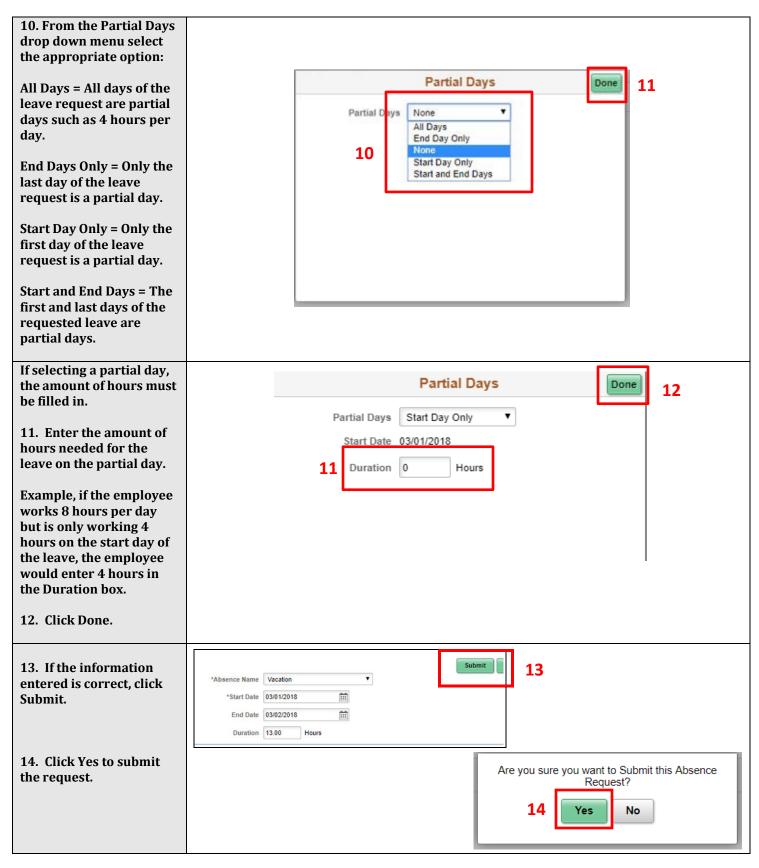